Документ подписан простой электронной подписью Информация о владельце: ФИО: Хоружий Людмила Ивановна Должность: Директор института экономики и управления АПК Лата полписания: 15.07.2023 19:25:53 Уникальный программный ключ: 1e90b132d9b04dce67585160b015dddf2cb1e6a9

УТВЕРЖДАЮ: Директор института экономики и управления АПК д.э.н., проф. Л.И. Хоружий anewet abovember 2021 r.  $\mathcal{D}$  is

#### Лист актуализации рабочей программы дисциплины Б1.В.ДВ.01.01 «ВI-системы в экономике»

для подготовки бакалавров Направление: 09.03.03 «Прикладная информатика» Направленность: «Прикладная информатика в экономике» Форма обучения: очная Год начала подготовки: 2019 Kypc 4 Семестр 8

Рабочая программа актуализирована для 2021 г.н. подготовки. В нее вносятся следующие изменения: Таблица 2

#### Распределение трудоёмкости дисциплины по видам работ по семестрам

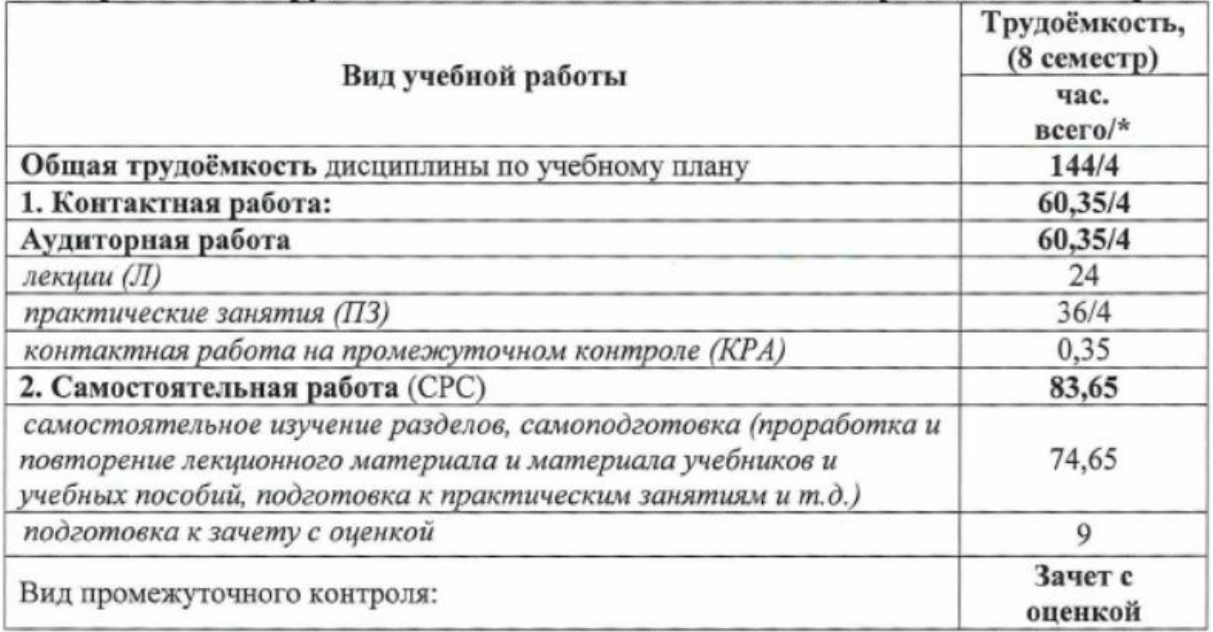

\* в том числе практическая подготовка.

Таблица 3

#### Тематический план учебной дисциплины

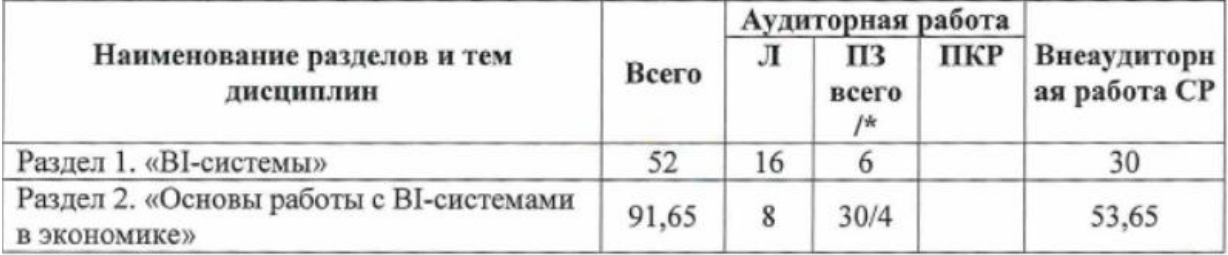

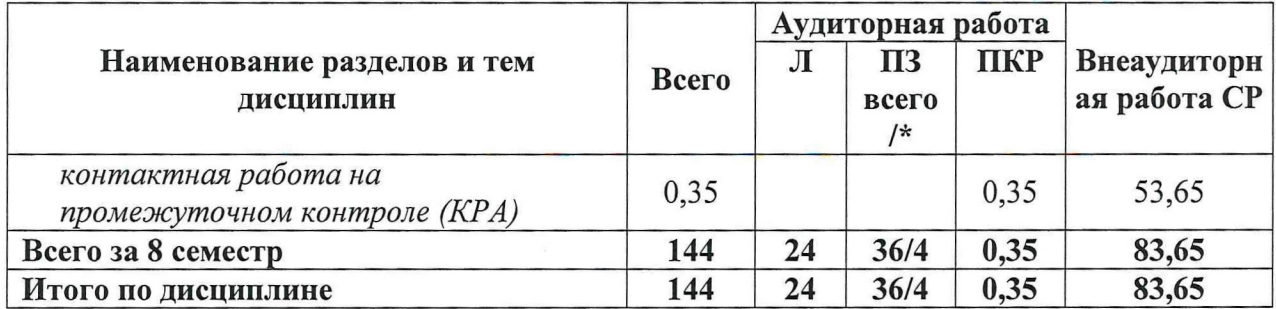

\* в том числе практическая подготовка.

Таблица 4

# Содержание лекций, практических занятий и контрольные мероприятия

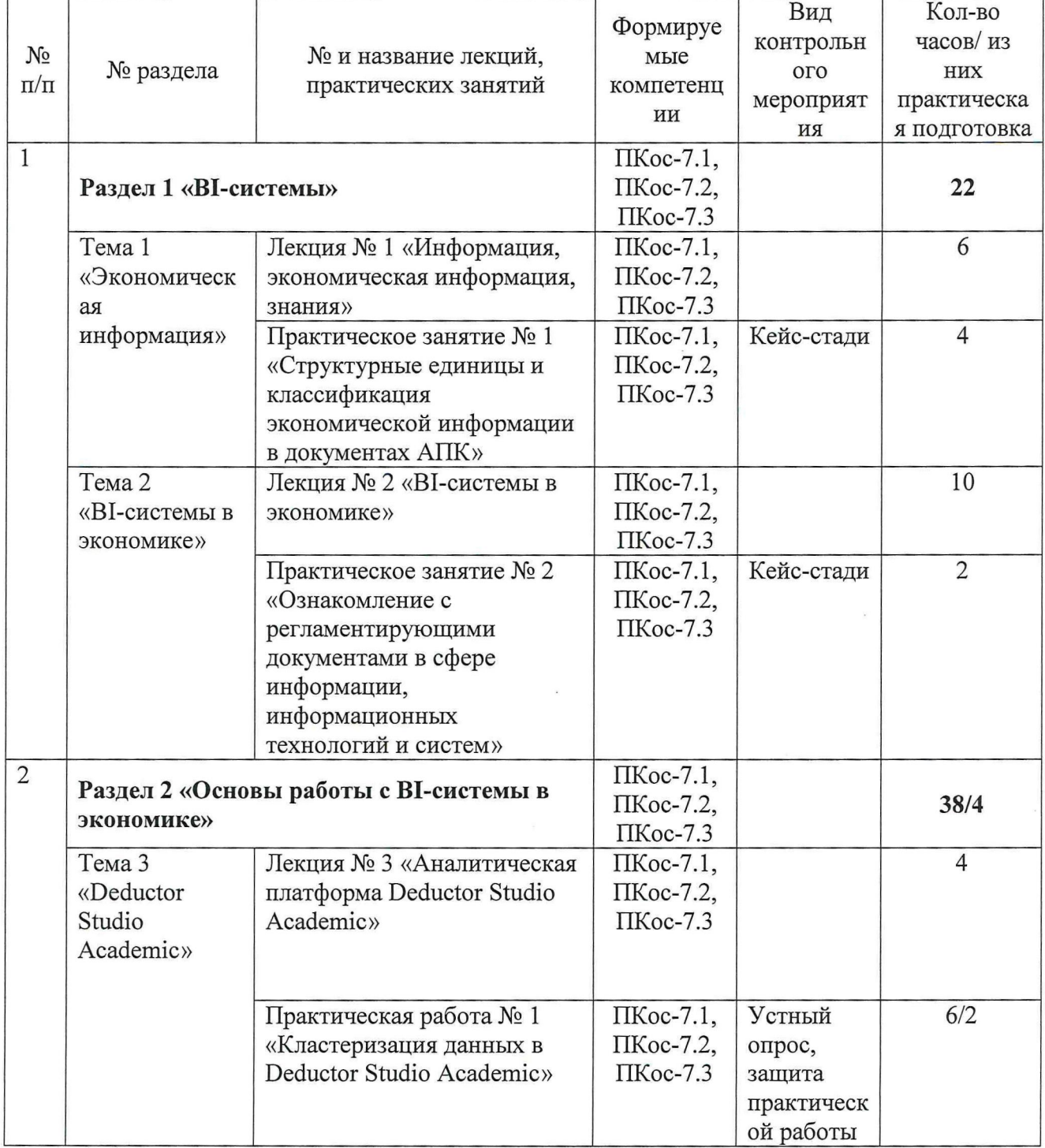

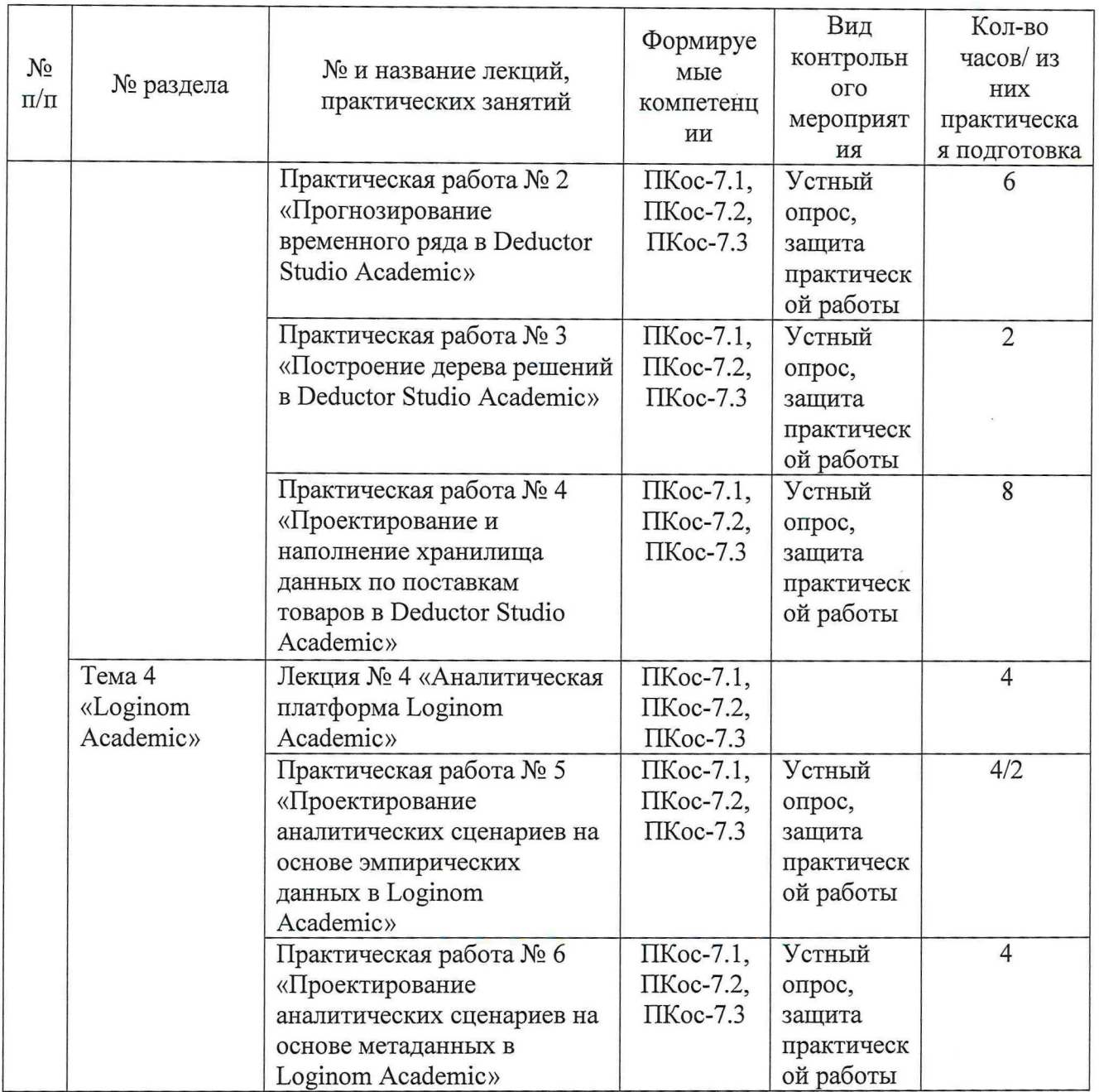

Рабочая программа актуализирована для 2021 г. начала подготовки.

Разработчики: Чернышева К.В., к.э.н., доцент; Афанасьева С.И., к.э.н.; Карпузова Н.В., к.э.н., доцент

Рабочая программа пересмотрена и одобрена на заседании кафедры прикладной информатики. Протокол № 1 от «26» августа 2021 г. 

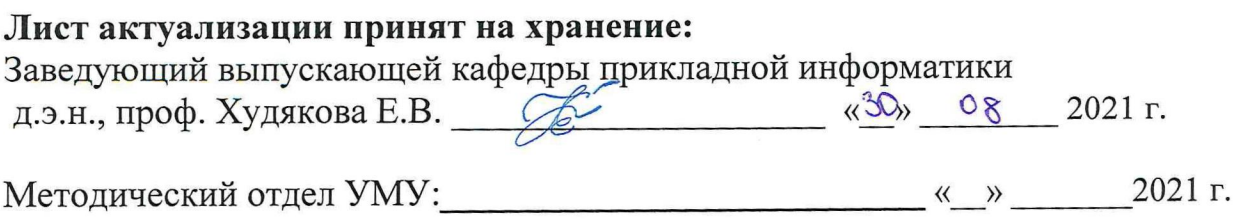

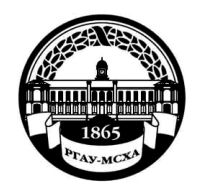

**МИНИСТЕРСТВО СЕЛЬСКОГО ХОЗЯЙСТВА РОССИЙСКОЙ ФЕДЕРАЦИИ** ФЕДЕРАЛЬНОЕ ГОСУДАРСТВЕННОЕ БЮДЖЕТНОЕ ОБРАЗОВАТЕЛЬНОЕ УЧРЕЖДЕНИЕ ВЫСШЕГО ОБРАЗОВАНИЯ **«РОССИЙСКИЙ ГОСУДАРСТВЕННЫЙ АГРАРНЫЙ УНИВЕРСИТЕТ – МСХА имени К.А. ТИМИРЯЗЕВА» (ФГБОУ ВО РГАУ - МСХА имени К.А. Тимирязева)**

> Институт экономики и управления АПК Кафедра прикладной информатики

> > **YTBEPARTAIO** Директор института экономики и уливерения АПК В.В. Бутырин 2020 г.

# **РАБОЧАЯ ПРОГРАММА ДИСЦИПЛИНЫ**

# **Б1.В.ДВ.01.01 «BI-СИСТЕМЫ В ЭКОНОМИКЕ»**

для подготовки бакалавров

## ФГОС ВО

Направление: 09.03.03 «Прикладная информатика» Направленность: «Прикладная информатика в экономике»

Курс 4 Семестр 8

Форма обучения: очная Год начала подготовки: 2019

Регистрационный номер \_\_\_\_\_\_\_\_\_\_\_\_\_

Москва, 2020

Разработчики: Карпузова В.И., к.э.н., доцент; Чернышева К.В., к.э.н., доцент; Карпузова Н.В., к.э.н., доцент ;

« TO» anbapa 2020 1

Рецензент: Зайнудинов С.З., к.т.н., доцент кафедр информационных технологий в АПК

«В» январа 2020 г.

Программа составлена в соответствии с требованиями ФГОС ВО по направлению подготовки 09.03.03 «Прикладная информатика» и учебного плана по данному направлению.

Программа обсуждена на заседании кафедры прикладной информатики протокол № 5 от «1%  $0$ 1 2020 г.

Заведующий кафедрой Худякова Е.В., д.э.н., профессор (СС)

Согласовано: Председатель учебно-методической комиссии института экономики и управления АПК Корольков А.Ф., к.э.н., доцент  $Q$ 2020 г. Заведующий выпускающей кафедрой прикладной информатики Худякова Е.В., д.э.н., профессор AY» subafil 2020 г.

Зав. отдела комплектования ЦНБ

Бумажный экземпляр РПД, копии электронных вариантов РПД и оценочных материалов получены:

Методический отдел УМУ

 $2020 \text{ r}$  $\langle \langle \rangle \rangle$ 

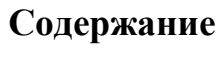

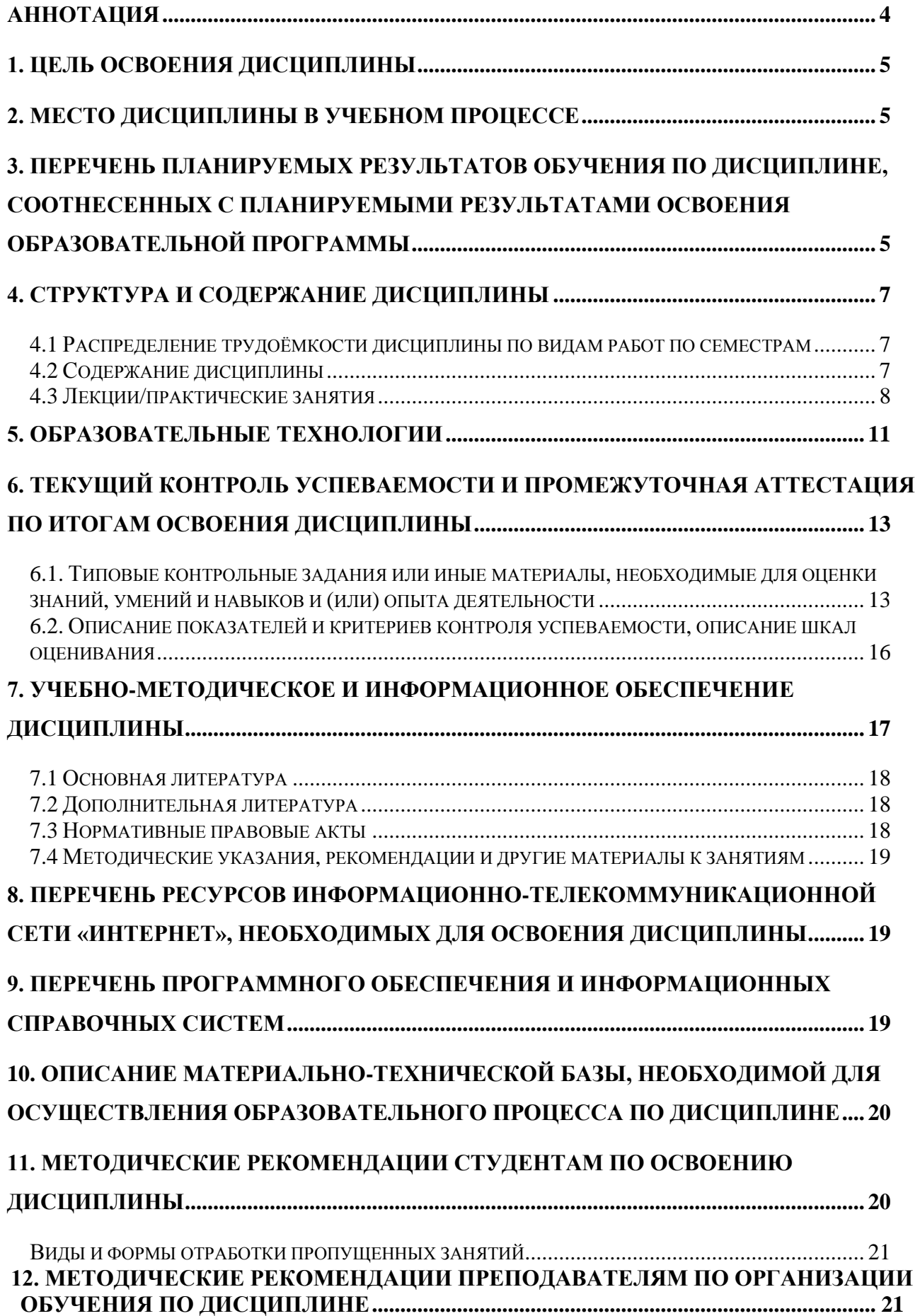

#### **АННОТАЦИЯ**

## **рабочей программы учебной дисциплины Б1.В.ДВ.01.01 «BI-системы в экономике» для подготовки бакалавров по направлению 09.03.03 «Прикладная информатика» направленности «Прикладная информатика в экономике»**

Целью дисциплины «BI-системы в экономике» является освоение студентами теоретических и практических знаний и приобретение умений и навыков в области настройки и эксплуатации BI- систем в экономике.

Место дисциплины в учебном плане: дисциплина Б1.В.ДВ.01.01 «BIсистемы в экономике» включена в часть дисциплин по выбору студента, формируемую участниками образовательных отношений.

Требования к результатам освоения дисциплины: в результате освоения дисциплины формируются следующие компетенции (индикаторы): ПКос-7.1; ПКос-7.2; ПКос-7.3.

Краткое содержание дисциплины: Цель, задачи и содержание курса. Связь курса с другими дисциплинами. Экономическая информация как часть информационного ресурса общества. Информационные технологии (ИТ): понятие, характеристика, классификация. OLTP-, OLAP-, ETL-, ELT-, KDD-, Data Mining- технологии. Информационные системы (ИС): понятие, структура, классификация. BI- системы: понятие, архитектура. Формализованные стандарты (системы) управления организацией: ERP-, BI-, DSS-, CRM-, TMS-, WMS- и др. Базы, хранилища данных, базы знаний. Обработчики и визуализаторы Data Mining (кластеризация данных, деревья решений, прогнозирование, факторный анализ, метод главных компонент и др.). Настройка и эксплуатация BI- систем Deductor Studio Academic, Loginom Academic при выполнении аналитических работ предметной области.

Общая трудоёмкость дисциплины составляет четыре зачетные единицы (144 часа).

Промежуточный контроль осуществляется в форме зачета с оценкой.

### **1. Цель освоения дисциплины**

Целью освоения дисциплины «BI-системы в экономике» является получение студентами теоретических и практических знаний и приобретение умений и навыков в области настройки и эксплуатации BI- систем в экономике.

### **2. Место дисциплины в учебном процессе**

Дисциплина «BI-системы в экономике» включена в часть дисциплин по выбору студента, формируемую участниками образовательных отношений.

Дисциплина «BI-системы в экономике» реализуется в соответствии с требованиями ФГОС ВО, ОПОП ВО и Учебного плана по направлению 09.03.03 «Прикладная информатика».

Предшествующими курсами, на которых непосредственно базируется дисциплина «BI-системы в экономике», являются «Информационные системы и технологии», «Интеллектуальный анализ данных», «Экономическая эффективность ИТ и ИС», «ИТ-инфраструктура организации» и др.

Дисциплина «BI-системы в экономике» является основополагающей для написания выпускной квалификационной работы.

Особенностью дисциплины является персональное обучение в специализированной аудитории под руководством преподавателя с использованием электронных образовательных технологий и индивидуальным подходом к каждому студенту.

Рабочая программа дисциплины «BI-системы в экономике» для инвалидов и лиц с ограниченными возможностями здоровья разрабатывается индивидуально с учетом особенностей психофизического развития, индивидуальных возможностей и состояния здоровья таких обучающихся.

### **3. Перечень планируемых результатов обучения по дисциплине, соотнесенных с планируемыми результатами освоения образовательной программы**

Изучение данной учебной дисциплины направлено на формирование у обучающихся компетенций, представленных в таблице 1.

# Таблица 1

# Требования к результатам освоения учебной дисциплины

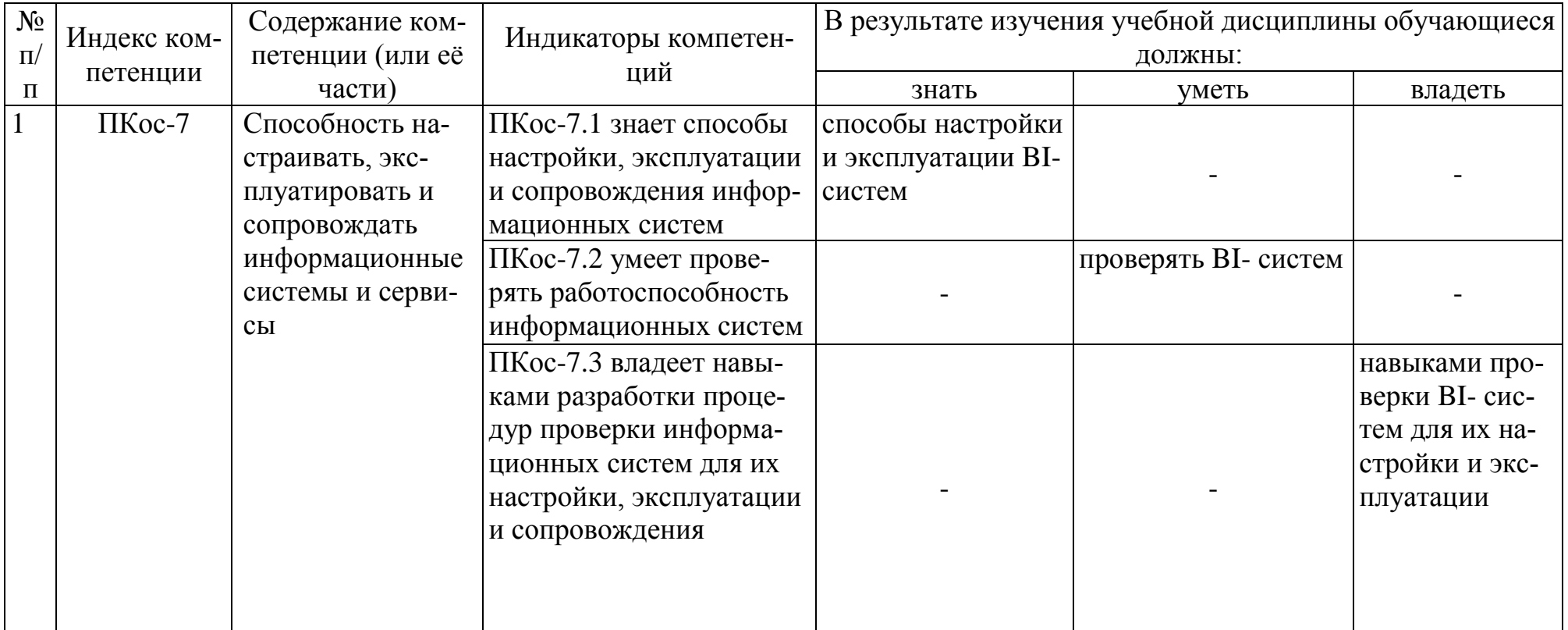

## **4. Структура и содержание дисциплины**

## **4.1 Распределение трудоёмкости дисциплины по видам работ по семестрам**

Общая трудоёмкость дисциплины составляет 4 зач. ед. (144 часа), их распределение по видам работ представлено в таблице 2.

Таблица 2

| Распределение трудоёмкости дисциплины по видам работ по семестрам                                                                                                    |                              |
|----------------------------------------------------------------------------------------------------|------------------------------|
| Вид учебной работы                                                                                                    | Трудоёмкость,<br>(8 семестр) |
|                                                                                                    | час.                         |
| Общая трудоёмкость дисциплины по учебному плану                                                                                                    | 144                          |
| 1. Контактная работа:                                                                                                    | 60,35                        |
| Аудиторная работа                                                                                                    | 60,35                        |
| лекции $($ J)                                                                                                    | 24                           |
| практические занятия (ПЗ)                                                                                                    | 36                           |
| контактная работа на промежуточном контроле (КРА)                                                                                                    | 0,35                         |
| 2. Самостоятельная работа (СРС)                                                                                                    | 83,65                        |
| самостоятельное изучение разделов, самоподготовка (про-<br>работка и повторение лекционного материала и материала<br>учебников и учебных пособий, подготовка к практическим<br>занятиям и т.д.) | 74,65                        |
| подготовка к зачету с оценкой                                                                                                    | $\mathbf Q$                  |
| Вид промежуточного контроля:                                                                                                    | Зачет с<br>оценкой           |

## **4.2 Содержание дисциплины**

Таблица 3

## **Тематический план учебной дисциплины**

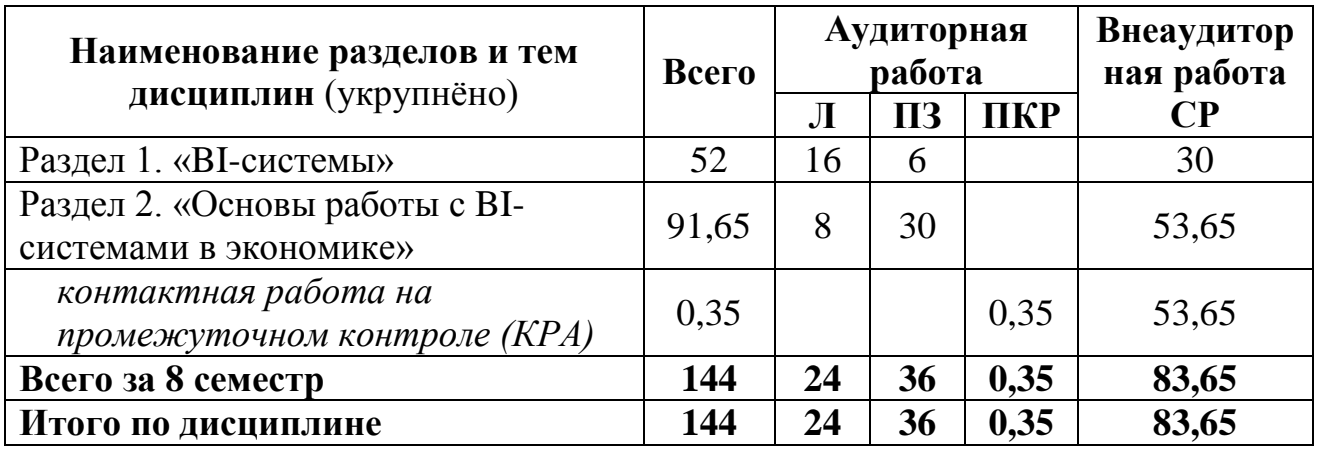

**Раздел 1. «BI-системы»**

## **Тема 1 «Экономическая информация»**

Цель, задачи и содержание курса. Связь курса с другими дисциплинами. Информация и автоматизированные информационные системы и технологии в современном обществе.

Экономическая информация как часть информационного ресурса общества. Структурные единицы информации. Классификация экономической информации.

## **Тема 2 «BI-системы в экономике»**

Информационные технологии (ИТ): понятие, характеристика. Этапы развития, инструментарий, классификация ИТ. OLTP-, OLAP-, ETL-, ELT-, KDD-, Data Mining-, «облачные» технологии, «интернет вещей».

Информационные системы (ИС): понятие, характеристика, классификация. База, хранилище, банк, оперативный склад данных, база знаний.

Формализованные стандарты (системы) управления организацией: ERP-, CRM-, MES-, HRM-, TMS-, WMS-, BI-системы.

BI-системы: понятие, назначение, история развития, архитектура, методы, классификация. Обзор рынка BI-систем в управлении и экономике.

## **Раздел 2 «Основы работы с BI-системами в экономике»**

## **Тема 3 « Deductor Studio Academic»**

Deductor Studio Academic: характеристика, фирма-разработчик, архитектура, методы.

Обработчики и визуализаторы Data Mining (кластеризация данных, деревья решений, прогнозирование, факторный анализ, метод главных компонент и др.)

Эксплуатация Deductor Studio Academic при выполнении аналитических работ предметной области.

## **Тема 4 «Loginom Academic»**

Loginom Academic: характеристика, фирма-разработчик, архитектура, методы.

Обработчики и визуализаторы Data Mining (кластеризация данных, линейная регрессия, логистическая регрессия, ассоциативные правила и др.)

Эксплуатация Loginom Academic при выполнении аналитических работ предметной области.

## **4.3 Лекции, практические занятия**

Таблица 4

### **Содержание лекций, практических занятий и контрольные мероприятия**

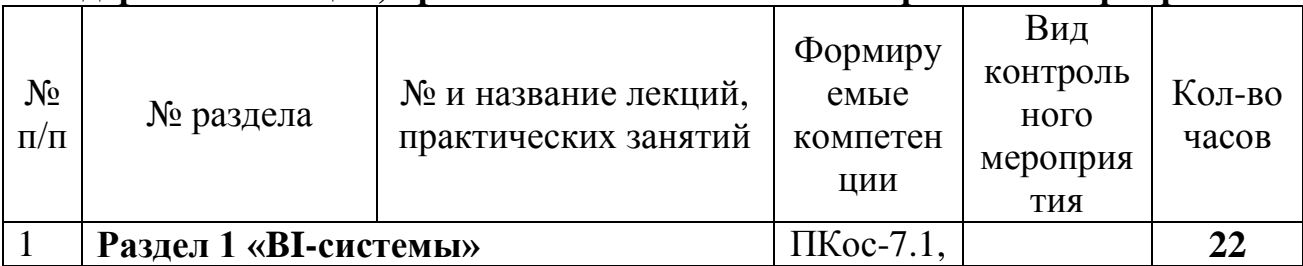

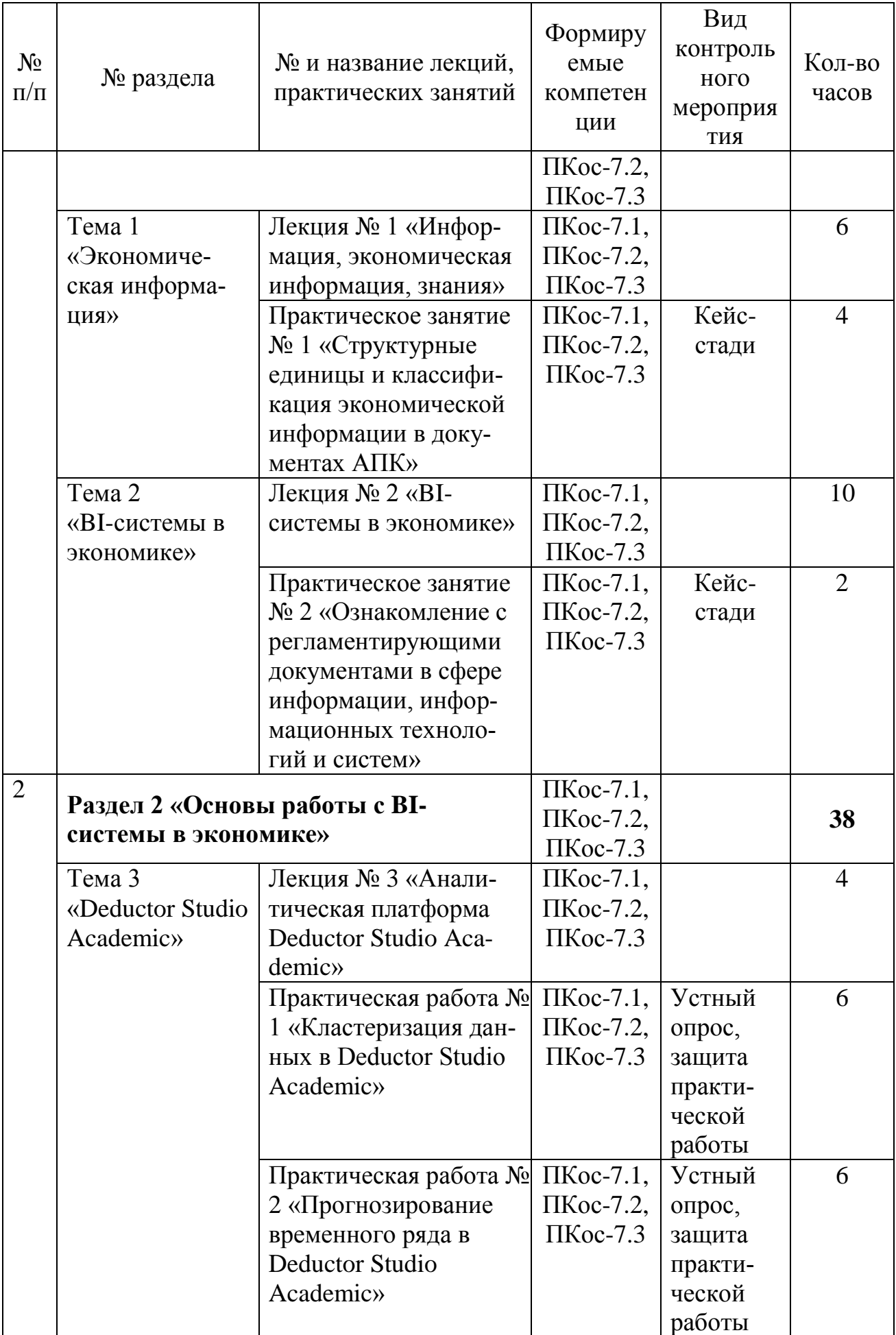

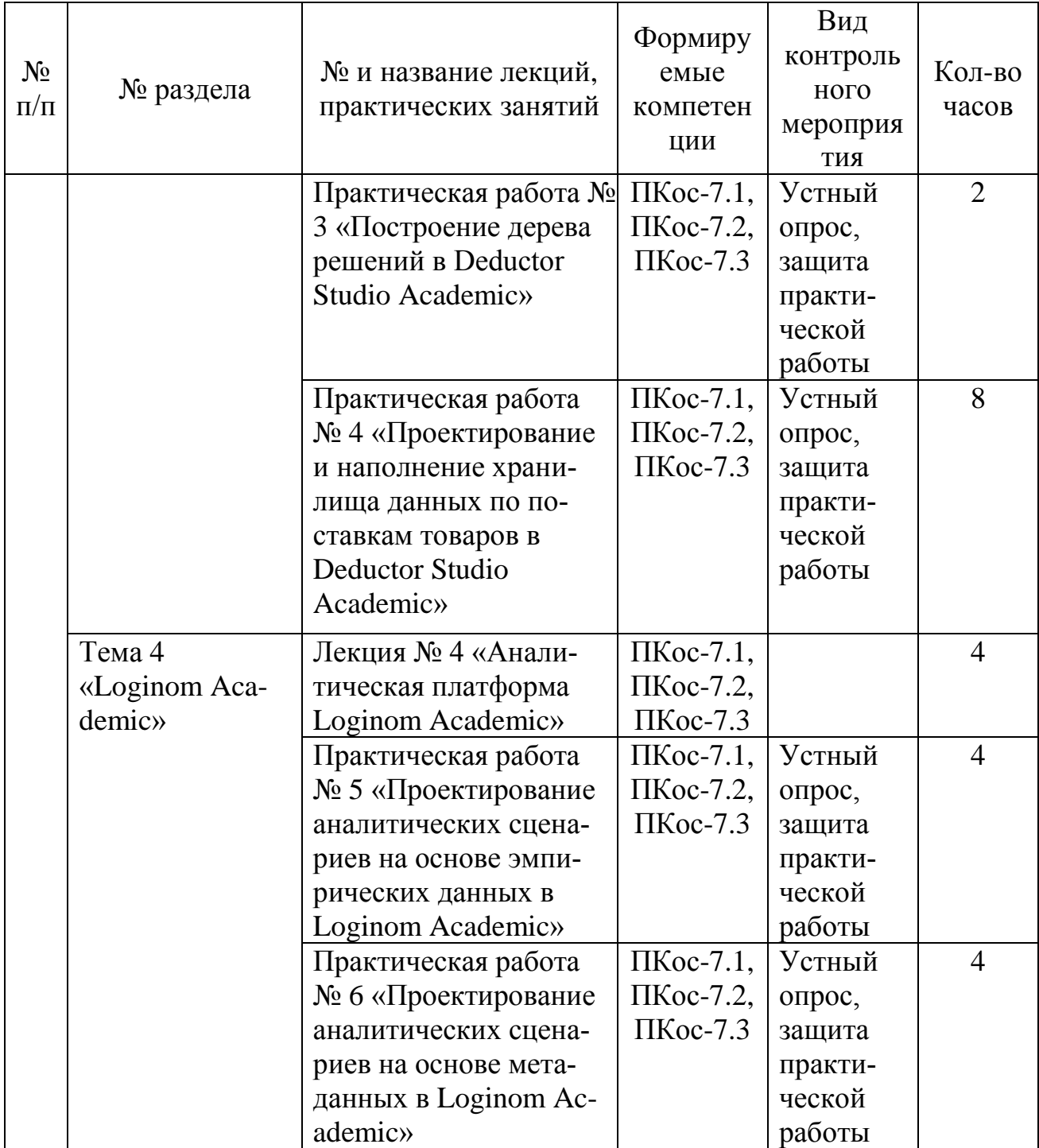

Таблица 5

# Перечень вопросов для самостоятельного изучения дисциплины

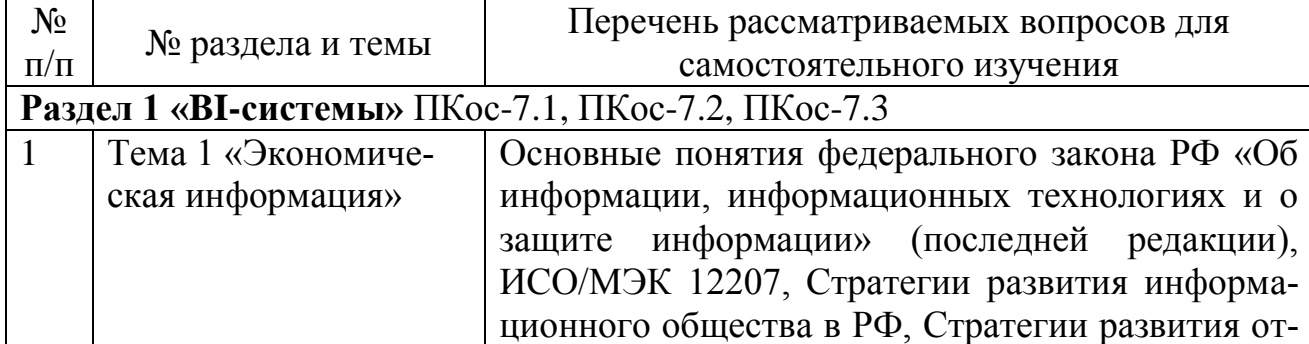

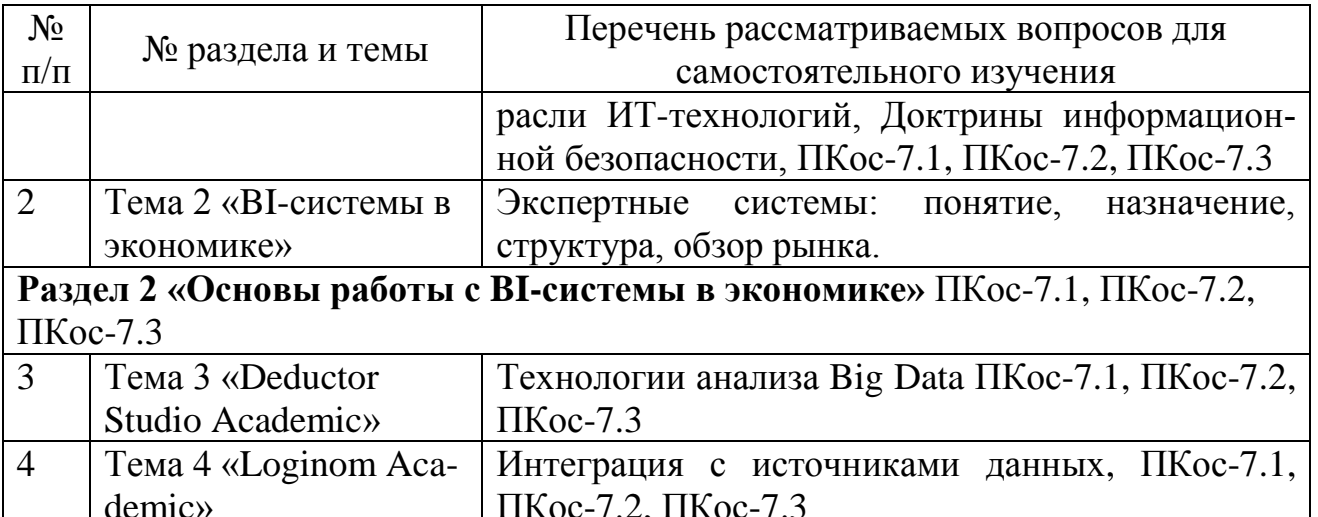

## 5. Образовательные технологии

Для реализации компетентного подхода предусматривается использование в учебном процессе интерактивных образовательных технологий в сочетании с внеаудиторной работой с целью формирования и развития профессиональных навыков обучающихся.

В процессе освоения дисциплины «ВІ-системы в экономике» используются следующие интерактивные технологии обучения:

- Case-study (анализ конкретных практических ситуаций);

- компьютерные симуляции.

Метод Case-study - это метод коммуникативно-диалоговой технологии, цель которого - совместными усилиями группы обучающихся проанализировать поставленную проблему структурирования и классификации экономической информации, терминологии по регламентирующим документам в сфере информации, информационных технологий и систем.

Кейсы базируются на теоретических вопросах современных автоматизированных информационных систем и информационных технологий в экономи- $\kappa$ e A $\Pi$ K

Симуляция – это помещение людей в «фиктивные, имитирующие реальные» ситуации для обучения или получения оценки проделанной работы, иначе это обучение действием или в действии.

Компьютерная симуляция как интерактивная форма обучения обладает огромными возможностями:

- создаёт образ реальных атрибутов деятельности;
- выступает как виртуальный аналог реального взаимодействия;
- создаёт условия реального исполнения профессиональных ролей.

В учебных пособиях, рекомендуемых для дисциплины, по каждой теме приводятся практические задания с учетом отраслевой направленности, а также излагается последовательность их выполнения на компьютере.

## **Применение активных и интерактивных образовательных технологий**

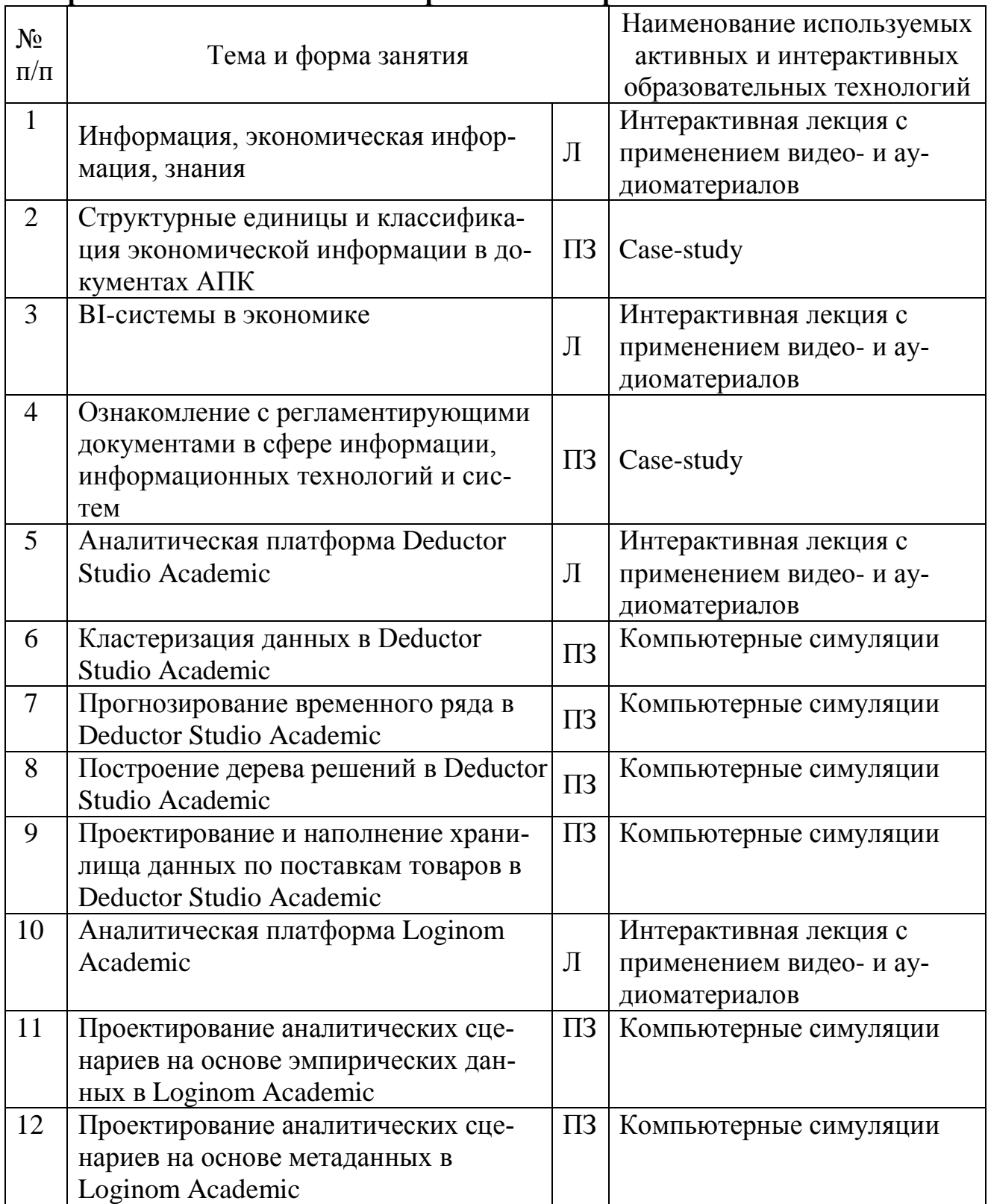

## 6. Текущий контроль успеваемости и промежуточная аттестация по итогам освоения дисциплины

## 6.1. Типовые контрольные задания или иные материалы, необходимые для оценки знаний, умений и навыков и (или) опыта деятельности

Изучение всех разделов дисциплины «ВI-системы в экономике» сопровождается выполнением аудиторных индивидуальных заданий с последующей их защитой.

## Перечень индивидуальных аудиторных заданий

Практическое задание № 1. «Классификация и структурирование экономической информации по документам АПК»

Для структурирования и классификации экономической информации по первичным документам использовать демобазу «1С: Предприятие 8.3» и документы: Товарная накладная (ТОРГ-12); Товарно-транспортная накладная (1-Т); Требование-накладная (М-11); Акт о списании ОС (ОС-4). Возможно использование демобазы БЭСТ - 5 3.4 и документов: Накладная ТОРГ-14; Накладная на отпуск материалов на сторону М-15; Приходный ордер М-4; Акт приема оборудования ОС-14; Акт приемки-передачи ОС-1.

## Кейс-задача № 1

Источник: демонстрационная информационная база данных «1С: Предприятие 8.3».

1 По первичному документу привести примеры структурных элементов ЭИ.

Результаты оформить в таблице 1.

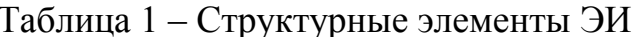

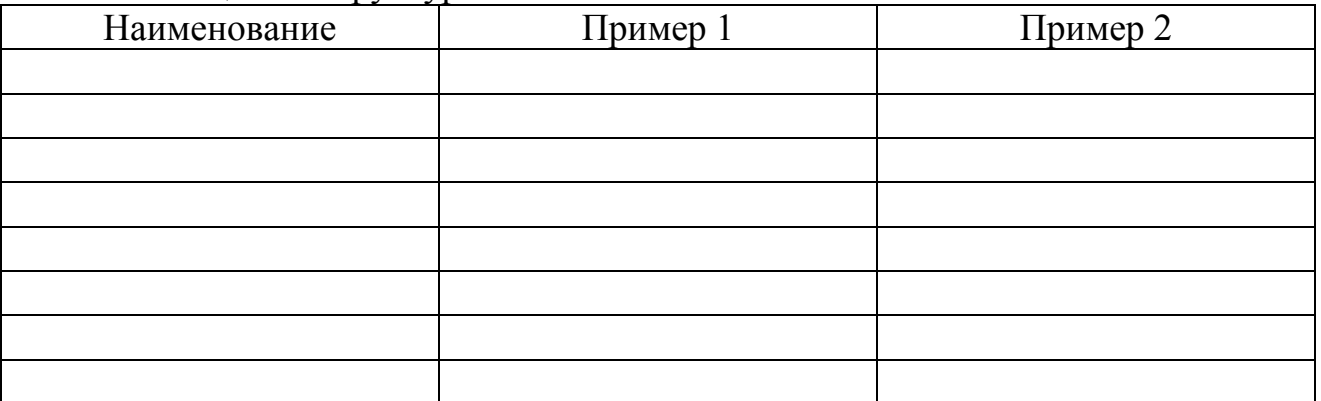

2 Провести классификацию ЭИ, результаты оформить в таблице 2.

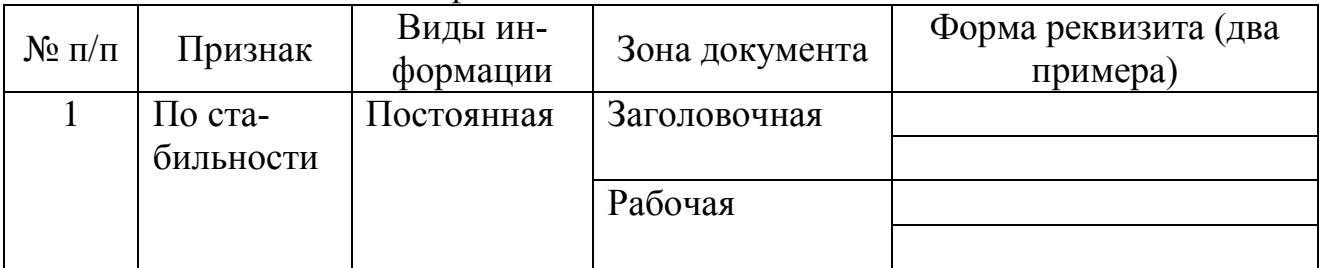

### Таблица 2 - Классификация ЭИ

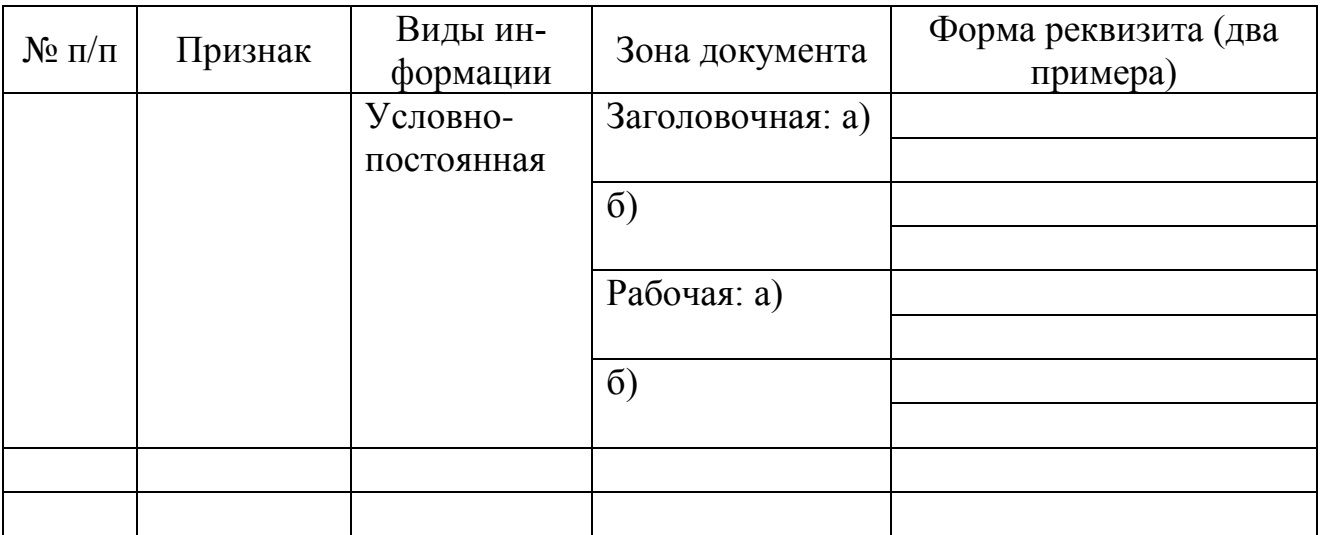

**Практическое занятие № 2.** «Ознакомление с регламентирующими документами в сфере информации, информационных технологий и систем».

### **Кейс-задача № 2**

Составить тезаурус в MS Word с использованием гиперссылок на основе следующих федеральных правовых документов:

1 Федеральный закон «Об информации, информационных технологиях и защите информации»;

2 ГОСТ ИСО МЭК 12207/2010;

3 Стратегия развития информационного общества в Российской Федерации на 2017-2030 годы.

4 Стратегия развития отрасли ИТ-технологий.

5 Доктрина информационной безопасности.

**Практическая работа № 1 «**Кластеризация данных в Deductor Studio Academic»

1 Выполнить настройку импорта данных файла-источника.

2 Выполнить кластеризацию данных сельскохозяйственного производства по районам Московской области за два года и проанализировать результаты, построить и проанализировать уравнение регрессии по районам Московской области, выполнить корреляционный и факторный анализ по районам Московской области и проанализировать результаты.

**Практическая работа № 2** «Прогнозирование временного ряда в Deductor Studio Academic».

1 Выполнить настройку импорта данных файла-источника.

2 Составить прогноз основных социально-экономических показателей деятельности отрасли на основе данных таблицы 13 «Социальноэкономические показатели РФ» раздела «Сельское и лесное хозяйство» сайта www.gks.ru:

- оценить качество данных на основе профайлинга данных;
- построить модель линейной регрессии;
- осуществить прогнозирование по модели линейной регрессии;

- выполнить декомпозицию временного ряда урожайности зерновых и зернобобовых культур и оценить действие случайной компоненты;

сделать экономический вывод.

**Практическая работа № 3** «Построение дерева решений в Deductor Studio Academic».

1 Выполнить настройку импорта данных файла-источника. Создать запрос «Доставка товаров клиентам» в базе данных Борей.mdb

2 Построить дерево решений в СППР Deductor Studio:

- создать запрос Доставка товаров клиентам в базе данных Борей.mdb;

- построить и просмотреть дерево решений;
- проанализировать качество классификации данных;

- сделать экономический вывод о способах доставки товаров поставщиками производственной компании.

**Практическая работа № 4** «Проектирование и наполнение хранилища данных по поставкам товаров в Deductor Studio Academic».

1 Выполнить настройку импорта данных файла-источника на основе базы данных Борей.

2 Спроектировать и наполнить хранилище данных по объемам и структуре реализованной продукции условной организации на основе базы данных Борей.

3 Проанализировать объем и структуру продаж сотрудников организации с использование визуализаторов *Таблица, Статистика, OLAP-куб, Кроссдиаграмма*.

**Практическая работа № 5 «**Проектирование аналитических сценариев на основе эмпирических данных в Loginom Academic».

Business Intelligence в Deductor (Loginom)

1 Выполнить настройку импорта данных файла-источника данные из файла *База данных МО.xls*.

2 Выполнить кластеризацию объектов на основе нейросети.

3 Оценить качество проведенной кластеризации, сделать выводы.

**Практическая работа № 6 «**Проектирование аналитических сценариев на основе метаданных в Loginom Academic».

Разработать производный компонент *АВС-анализ*, имеющий следующие входы и выходы.

Таблица 1-Структура данных входной таблицы «Входной набор данных»

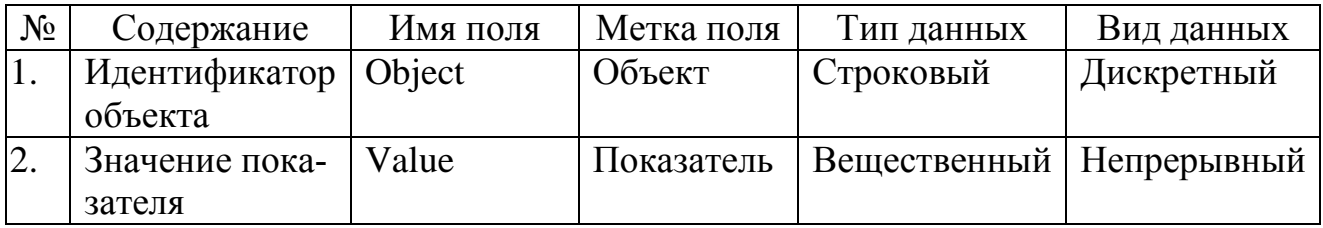

Таблица 2 Входные переменные

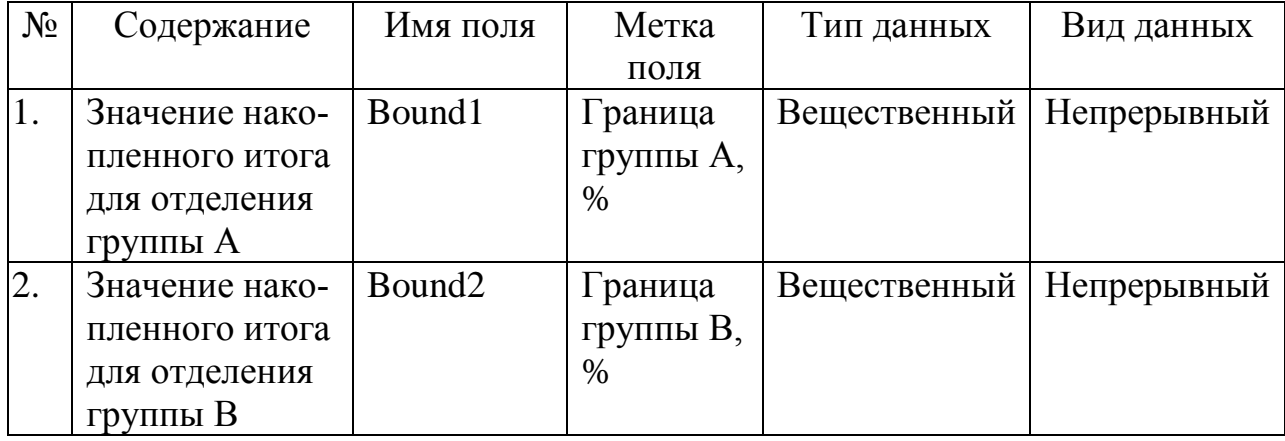

## Таблица 3Структура данных выходной таблицы «АВС-группы и вклады объектов»

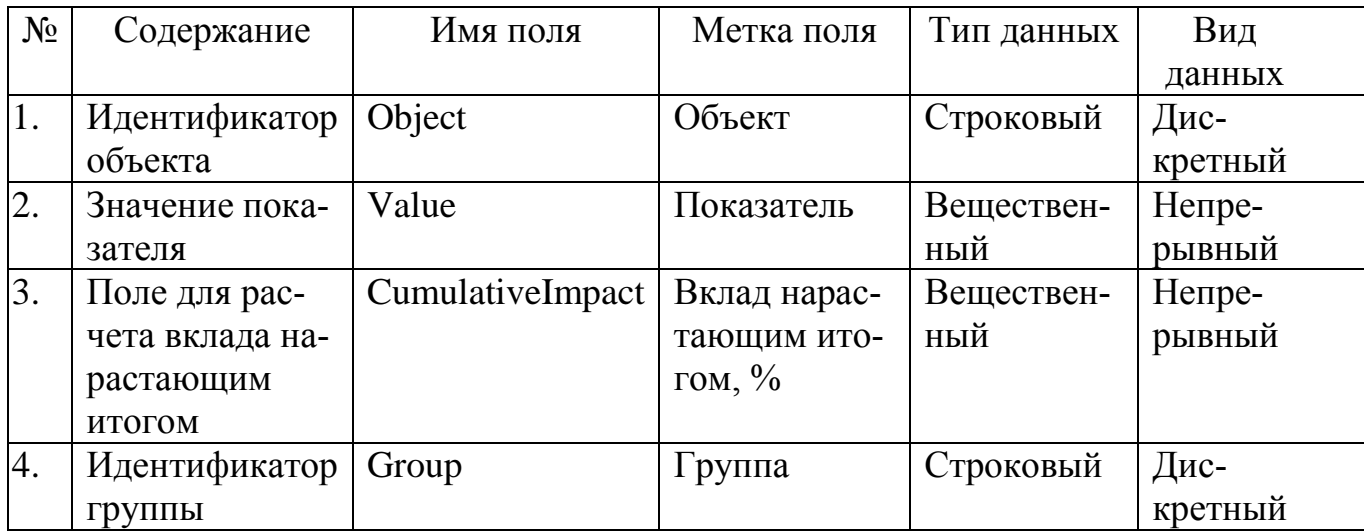

## **Перечень вопросов, выносимых на промежуточную аттестацию (зачет с оценкой):**

- 1. Цель, задачи, содержание и связь курса с другими дисциплинами.
- 2. Информация, экономическая информация: понятие, структура.
- 3. Понятие «знания». Значения знаний в современном обществе.
- 4. BI- системы: понятие, назначение, история развития, архитектура, методы, технологии преобразования данных.

5. Формализованные стандарты (системы) управления организацией: ERP, CRM, WMS, TMS, DSS, BI и др.

- 6. Понятие искусственного интеллекта и направления применения.
- 7. История развития идей искусственного интеллекта.
- 8. Общая характеристика Deductor Studio Academic.
- 9. Общая характеристика Loginom Academic.

10.Понятие проекта, сценария, дерева процессов в Deductor Studio Academic.

- 11.Понятие проекта, сценария Loginom Academic.
- 12.Визуальное проектирование в Loginom Academic.

13.Хранилища данных: понятие, структура, наполнение.

14.База, хранилище, оперативный склад данных.

15.Визуализация данных в Deductor Studio Academic.

- 16.Визуализация данных в Loginom Academic.
- 17.Понятие OLAP куба и OLAP технологий и их применение в экономи-

ке.

18.Понятие ETL, ELT – технологий и их применение в экономике..

19.Понятие и структура KDD – технологий и их применение в экономике..

20.Понятие Data Mining технологий и их применение в экономике.

21.Кластеризация данных в Deductor Studio Academic.

22.Кластеризация данных в Loginom Academic.

23.Прогнозирование временных рядов в Deductor Studio Academic.

24.Построение деревьев решений в Deductor Studio Academic.

25.Создание отчетов в Deductor Studio Academic.

26.Предобработка данных в Deductor Studio Academic.

- 27.Сравнительная характеристика Loginom Academic и Deductor Studio.
- 28. Настройка источников данных в Deductor Studio Academic.

29. Настройка источников данных в Loginom Academic.

30. Обмен данными между автоматизированными информационными системами.

## **6.2. Описание показателей и критериев контроля успеваемости, описание шкал оценивания**

Таблица 7

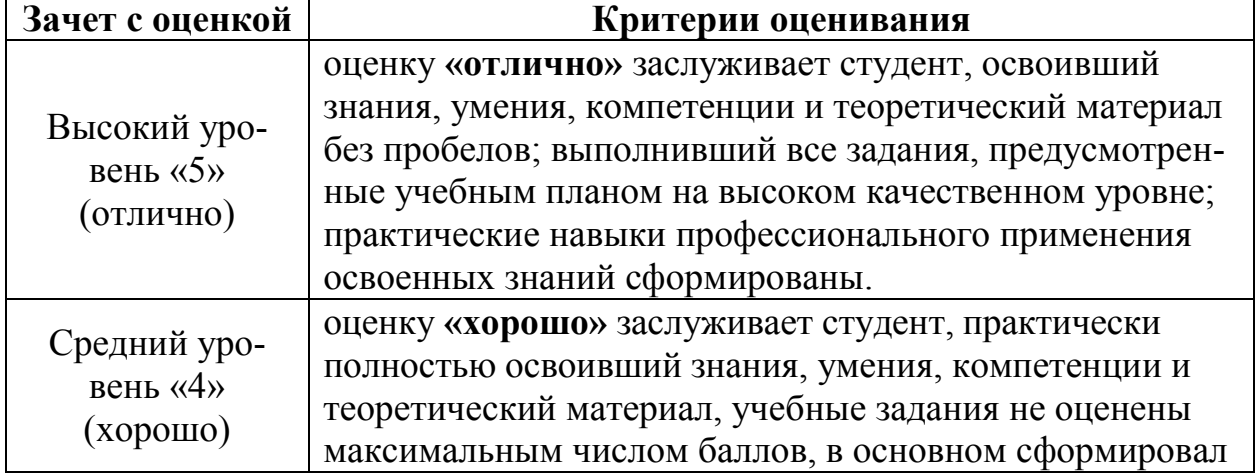

**Описание критериев оценивания успеваемости студентов**

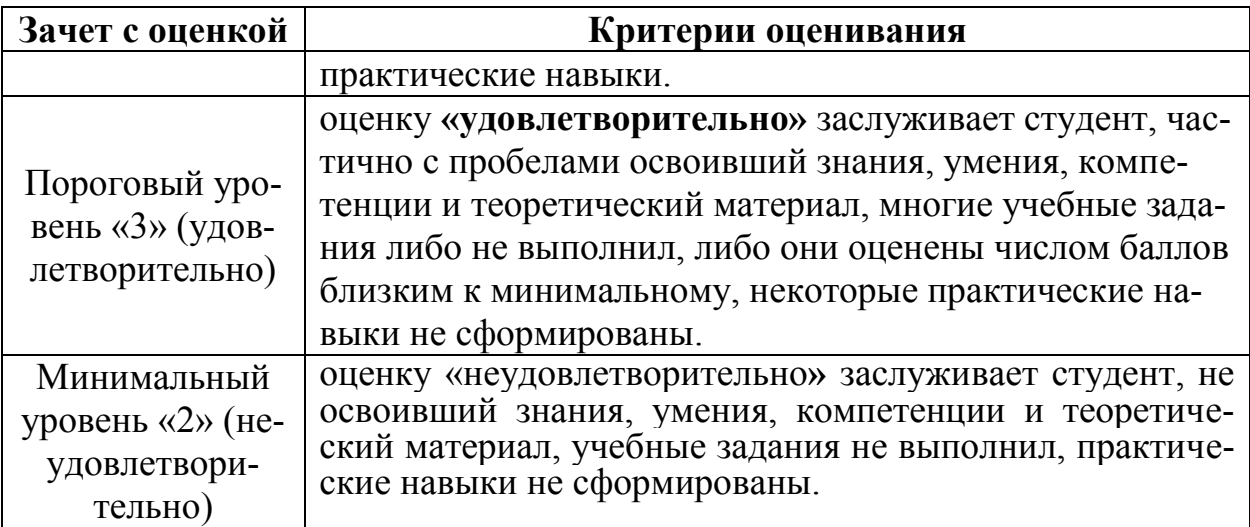

## **7. Учебно-методическое и информационное обеспечение дисциплины**

### **7.1 Основная литература**

1. Карпузова, В.И., Информационные системы и технологии в менеджменте АПК: учебное пособие / В.И. Карпузова, Э.Н. Скрипченко, К.В. Чернышева, Н.В. Карпузова. - М.; БИБКОМ, ТРАНСЛОГ, 2016. - 458 с.

2. Карпузова, В.И. Проектирование информационных систем: учебное пособие / В. И. Карпузова, Н. В. Карпузова, К. В. Чернышева; Российский государственный аграрный университет - МСХА имени К. А. Тимирязева (Москва). — Электрон. текстовые дан. — Москва, 2019 — 147 с. – Режим доступа: [http://elib.timacad.ru/dl/local/umo390.pdf.](http://elib.timacad.ru/dl/local/umo390.pdf)

### **7.2 Дополнительная литература**

1. Кацко, И.А. Практикум по анализу данных на компьютере / И.А. Кацко, Н.Б. Паклин. - Москва: КолосС, 2009. – 276 с.

2. Карпузова, В.И., Информационные системы и технологии в менеджменте АПК: учебное пособие / В.И. Карпузова, Э.Н. Скрипченко, К.В. Чернышева, Н.В. Карпузова. - М.; Изд-во РГАУ-МСХА имени К.А. Тимирязева, 2014. - 443 с.

3. Карпузова, В.И Информационные системы маркетинга: учеб. пособие / В.И. Карпузова, Н.В. Соколова, К.В. Чернышева; - М.: ФГБНУ «Росинформагротех», 2018. – 124 с.

4. Карпузова, В.И., Информационные системы и технологии в менеджменте. Аналитическая платформа SAS Enterprise Guide: учебное пособие / В.И. Карпузова, К.В. Чернышева, Н.В. Карпузова.- М: РГАУ-МСХА, 2013. 138 с.

5. Информационные системы и технологии управления: учебник / под ред. Г. А. Титоренко. - 3-е изд., перераб. и доп. М: : ЮНИТИ, 2013. – 591 с.

### **7.3 Нормативные правовые акты**

1. Федеральный закон «Об информации, информационных технологиях и о защите информации» от 27.07.2006 N 149-ФЗ.

2 ГОСТ Р 51583-2014 «Защита информации. Порядок создания автоматизированных систем в защищенном исполнении».

3 ГОСТ 34.601-90 «Информационная технология. Комплекс стандартов на автоматизированные системы. Автоматизированные системы стадии создания».

4 ИСО/МЭК 12207-2010 «Информационная технология. Системная и программная инженерия. Процессы жизненного цикла программных средств».

5. Стратегия развития отрасли информационных технологий в Российской Федерации на 2014 - 2020 годы и на перспективу до 2025 года.

6. Стратегия развития информационного общества в Российской Федерации на 2017 – 2030 годы.

## **7.4 Методические указания, рекомендации и другие материалы к занятиям**

Система «Expert Logitic». Руководство пользователя. М. ООО «Ай Ти Скан», 2013.

## **8. Перечень ресурсов информационно-телекоммуникационной сети «Интернет», необходимых для освоения дисциплины**

1 Базы данных Министерства сельского хозяйства Российской Федерации. Режим доступа: [http://www.mcx.ru](http://www.mcx.ru/) – открытый доступ.

2 Базы данных Федеральной службы государственной статистики. Режим доступа: [http://www.gks.ru](http://www.gks.ru/) – открытый доступ.

3 Базы данных ФАО. Режим доступа:

<http://www.fao.org/statistics/databases/ru/> – открытый доступ.

## **9. Перечень программного обеспечения и информационных справочных систем**

Таблица 8

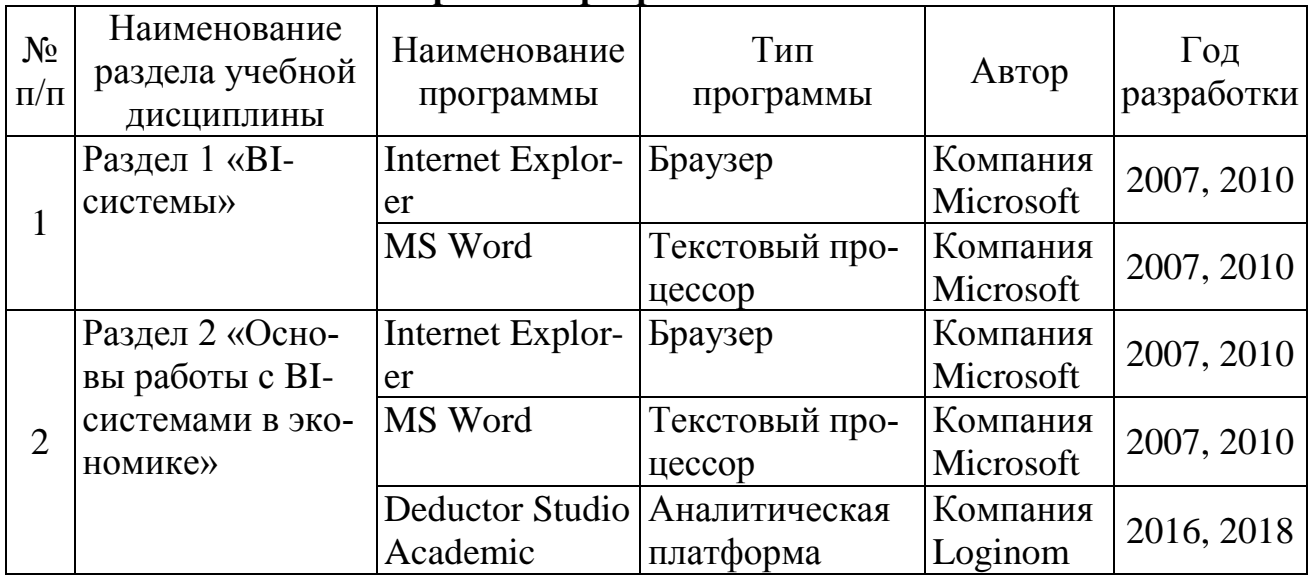

## **Перечень программного обеспечения**

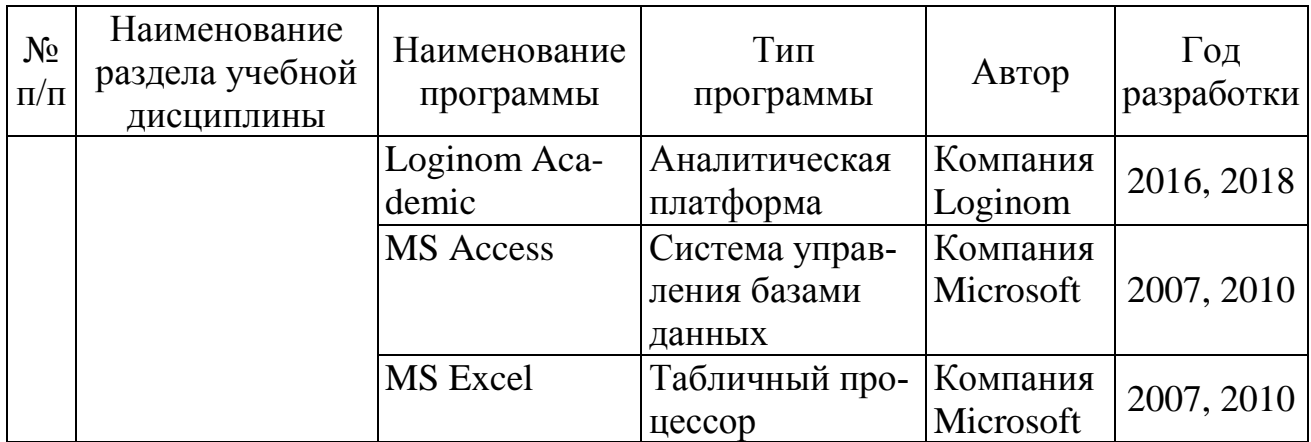

**10. Описание материально-технической базы, необходимой для осуществления образовательного процесса по дисциплине**

Для лекционных занятий необходимы компьютерные классы, оборудованные мультимедийной техникой для демонстрации учебных материалов.

Для проведения практических занятий использовать программу Netop School для управления компьютерными классами.

Таблица 9

## **Сведения об обеспеченности специализированными аудиториями, кабинетами, лабораториями**

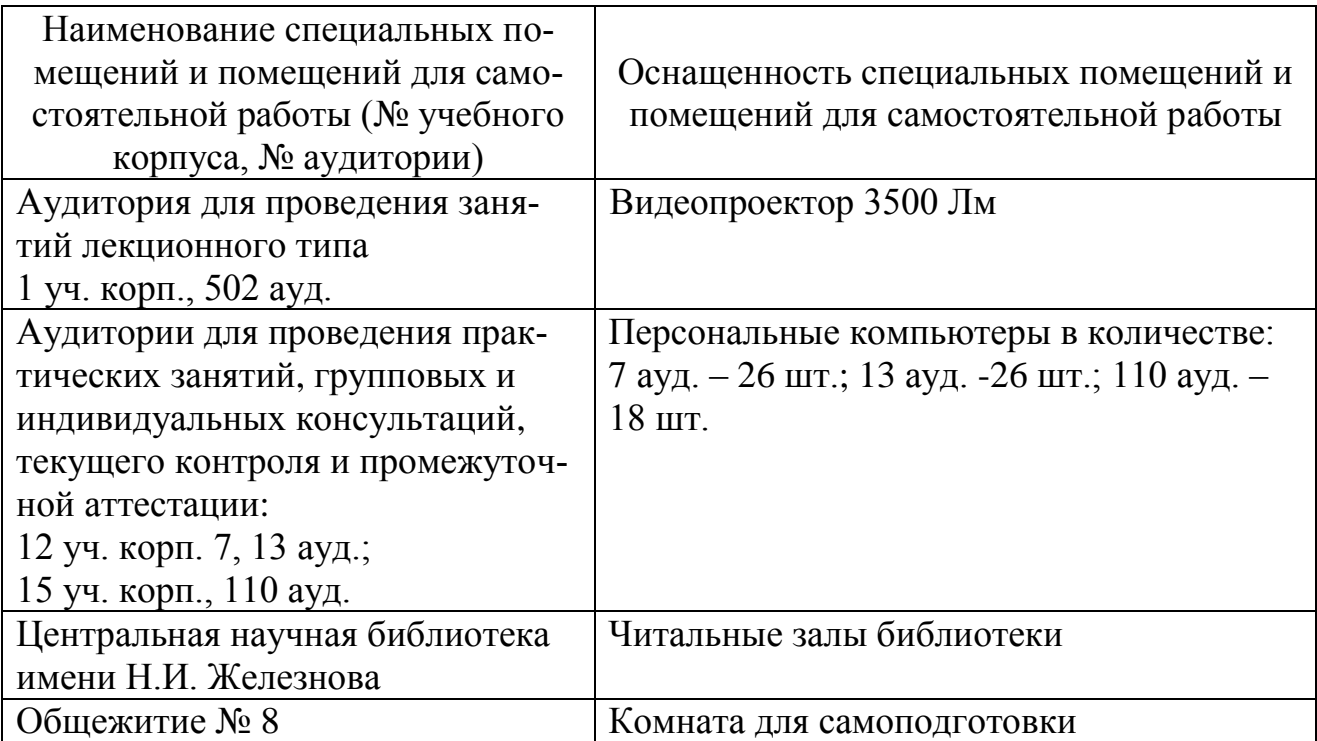

## **11. Методические рекомендации студентам по освоению дисциплины**

Освоение теоретических основ дисциплины «BI-системы в экономике» предусматривает изучение материала лекций, работу с рекомендуемым учебнометодическим обеспечением. Лекции читаются в мультимедийных аудиториях на основе подготовленных лектором презентаций. Во время проработки конспекта лекций пометить непонятные места и обратиться к рекомендуемой основной и дополнительной литературе.

Практические навыки по дисциплине «BI-системы в экономике» приобретаются путем выполнения индивидуальных заданий в компьютерных классах. В процессе выполнения заданий студенты могут получить консультации у преподавателя.

Самостоятельная работа студентов организуется в соответствии с требованиями таблицы 5 п. 4.3 настоящей рабочей программы с использованием материалов лекций и учебно-методического обеспечения.

#### **Виды и формы отработки пропущенных занятий**

Студент, пропустивший занятия, обязан отработать пропущенное занятие и отчитаться перед преподавателем в соответствии с пунктом 6.3. Устава РГАУ-МСХА имени К.А. Тимирязева

http://www.timacad.ru/about/data/docs/ustav2014.pdf

«Обучающиеся Университета обязаны: добросовестно осваивать образовательную программу, выполнять индивидуальный учебный план, в том числе посещать предусмотренные учебным планом или индивидуальным учебным планом учебные занятия, осуществлять самостоятельную подготовку к занятиям, выполнять задания, данные педагогическими работниками в рамках образовательной программы».

Отработка пропущенных занятий производится в часы консультаций преподавателя на кафедре путем демонстрации выполненного задания.

### **12. Методические рекомендации преподавателям по организации обучения по дисциплине**

Лекции по дисциплине «BI-системы в экономике» читаются в специализированной мультимедийной аудитории. В лекциях рассматриваются основные термины и категории понятийного уровня для освоения профессиональной терминологии в области современных автоматизированных информационных систем и технологий, информационной сферы цифровой экономики.

Практические занятия проводятся в сетевых компьютерных классах, оснащенных современными техническими и программными средствами. Необходимо проведение инструктажа по технике безопасности при работе в компьютерных классах.

Текущая аттестация студентов – оценка знаний и умений проводится постоянно на практических занятиях с помощью контроля результатов выполнения практических работ, устного опроса, решения кейс-задач, а также на контрольной неделе.

Промежуточная аттестация студентов проводится в форме зачета с оценкой (8 семестр).

#### Программу разработали:

Карпузова В.И., к.э.н., доцент Чернышева К.В., к.э.н., доцент Карпузова Н.В., к.э.н., доцент